How To Record Accrued Interest In Quickbooks
>>>CLICK HERE<<<

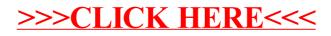